## Institut fur Automatisierungs- und Regelungstechnik ¨ Ubung 3 VU Automatisierungstechnik - WS14/15

Beispiel 9: Gegeben sind die beiden linearen zeitkontinuierlichen Systeme

$$
\dot{\mathbf{x}}_1 = \begin{bmatrix} -3 & 2 & -2 \\ -6 & 0 & 5 \\ -6 & 2 & 3 \end{bmatrix} \mathbf{x}_1 + \begin{bmatrix} 0 \\ 1 \\ 0 \end{bmatrix} u_1
$$
 (1a)

$$
y_1 = \begin{bmatrix} 2 & 0 & 0 \end{bmatrix} \mathbf{x}_1 \tag{1b}
$$

und

$$
\dot{\mathbf{x}}_2 = \begin{bmatrix} 8 & -15 \\ 6 & -10 \end{bmatrix} \mathbf{x}_2 + \begin{bmatrix} 1 \\ 4 \end{bmatrix} u_2 \tag{2a}
$$

$$
y_2 = \begin{bmatrix} 2 & 0 \end{bmatrix} \mathbf{x}_2 + 4u_2. \tag{2b}
$$

Berechnen Sie die zugehörigen Übertragungsfunktionen  $G_1(s) = \hat{y}_1(s)/\hat{u}_1(s)$  und  $G_2(s) = \hat{y}_2(s)/\hat{u}_2(s)$ . Analysieren Sie die BIBO-Stabilität sowie die Sprungfähigkeit der beiden Übertragungsfunktionen. Vergleichen Sie die BIBO-Stabilität mit der asymptotischen Stabilität der obigen Systeme für  $u_1 = 0$ bzw.  $u_2 = 0$ .

Hinweis: Verwenden Sie zur Berechnung der notwendigen inversen Matrizen die adjunkte Matrix. Beachten Sie, dass nicht alle Einträge dieser Matrix zur Berechnung der Übertragungsfunktion notwendig sind.

Beispiel 10: Gegeben sei ein lineares, zeitinvariantes System beschrieben durch die Übertragungsfunktion

<span id="page-0-0"></span>
$$
G(s) = \frac{7s^2 + 29s + 320}{s^2 + 4s + 29}.\tag{3}
$$

Berechnen Sie die Impulsantwort  $g(t)$  des Systems [\(3\)](#page-0-0) mit Hilfe der Laplace-Transformation.

Beispiel 11: Berechnen Sie die Realisierung der Übertragungsfunktion

$$
G(s) = \frac{s^4 + 5s^2 + 3s}{(1 - s)(5 + 2s)(s^2 + 2s + 3)}
$$

in zweiter Standardform.

Beispiel 12: Gegeben ist die Übertragungsfunktion

$$
G(s) = \frac{\hat{y}(s)}{\hat{u}(s)} = \frac{\left(\frac{\sqrt{3}}{3}s - 1\right)(s - 1)}{(s^2 + s + 2)(s + 1)}.
$$

Berechnen Sie die eingeschwungene Lösung für die Eingangsgröße

$$
u(t) = 5\cos\left(t - \frac{\pi}{3}\right) + \frac{13}{\left(t + 5\right)^3} + 2.
$$

Beispiel 13: Gegeben ist das Strukturschaltbild eines Regelkreises mit den Übertragungsfunktionen  $G_1(s)$  bis  $G_5(s)$ . Berechnen Sie für diesen Regelkreis die Übertragungsfunktionen von den Eingängen  $u_1$  und  $u_2$  auf jeden der beiden Ausgänge  $y_1$  und  $y_2$ . Nehmen Sie dazu vorerst an, dass  $G_5(s) = 0$ gilt und dass  $\boldsymbol{u}_2$ eine externe Eingangsgröße darstellt.

Im zweiten Schritt wird angenommen, dass  $u_1$  eine messbare Störung darstellt. Bestimmen Sie ausgehend von den obigen Ergebnissen die Übertragungsfunktion  $G_5(s)$  so, dass der Einfluss von  $u_1$  auf den Ausgang  $y_1$  mit Hilfe der Eingangsgröße  $u_2 = G_5(s)u_1$  exakt kompensiert wird.

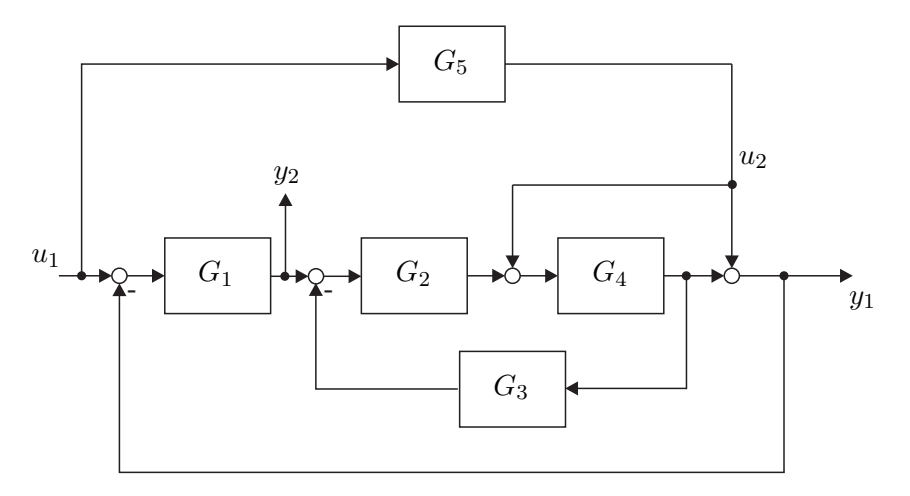

Abbildung 1: Regelkreis.

Beispiel 14: Gegeben ist die Übertragungsfunktion  $G(s)$  eines linearen, zeitinvarianten, kontinuierlichen Systems anhand deren Pol- und Nullstellendiagramm in Abbildung [2.](#page-1-0) Geben Sie die

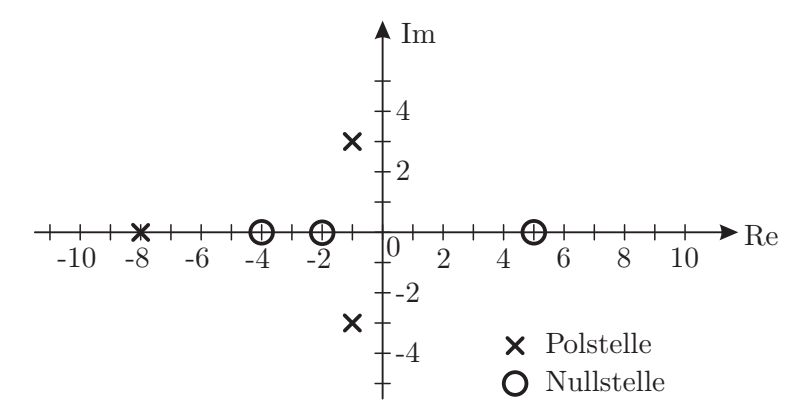

<span id="page-1-0"></span>Abbildung 2: Pol- und Nullstellendiagramm.

Übertragungsfunktion  $G(s)$  so an, dass die stationäre Verstärkung der Übertragungsfunktion  $V = 25$ beträgt.

- Ist die Strecke BIBO-stabil?
- $\bullet$  Ist die Strecke sprungfähig?
- Ist die Strecke phasenminimal?

Beispiel 15: Gegeben ist der Regelkreis nach Abbildung [3.](#page-2-0) Bestimmen Sie zunächst  $k$  so, dass

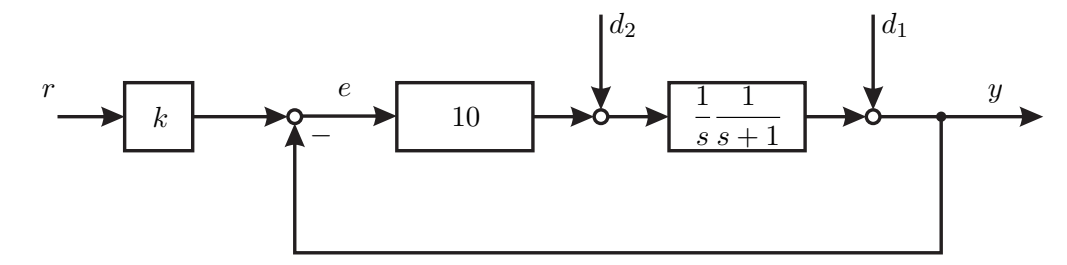

<span id="page-2-0"></span>Abbildung 3: Regelkreis 2.

der Regelfehler e für  $d_1 = d_2 = 0$  und  $r = \sigma(t)$  verschwindet. Berechnen Sie dann die bleibende Regelabweichung bei  $r = 0$  für die Fälle

- 1.  $d_1 = 0, d_2 = \sigma(t),$
- 2.  $d_1 = \sigma(t)$ ,  $d_2 = 0$  und
- 3.  $d_1 = t, d_2 = 0.$

Beispiel 16: Gegeben ist die Übertragungsfunktion

$$
G(s) = -\frac{1}{50} \frac{s^2 + 99s - 100}{(s^2 - 4s + 100)(s + 0.1)}.
$$

Skizzieren Sie das Bodediagramm dieser Übertragungsfunktion. Bringen Sie dazu  $G(s)$  in normierte Form und zeichnen Sie zunächst die Asymptoten der Teilübertragungsfunktionen. Bestimmen Sie anhand Ihrer Skizze näherungsweise den Betrag und die Phase bei  $\omega_1 = 10 \frac{1}{s}$  und bei  $\omega_2 = 10^3 \frac{1}{s}$ . Vergleichen Sie die erhaltenen Werte mit numerisch (Matlab, Taschenrechner) berechneten Werten. Beispiel 17: Gegeben sind zwei Standardregelkreise mit den Übertragungsfunktionen der offenen Kreise

$$
L_1(s) = \frac{1+2s}{s(s-1)(1+0.2s)} \quad \text{bzw.} \quad L_2(s) = \frac{1+2s}{s(s^2-1)(1+0.2s)}
$$

.

Die Abbildungen [4](#page-2-1) a) bzw. b) zeigen die Ortskurven der offenen Regelkreise. Kennzeichnen Sie in

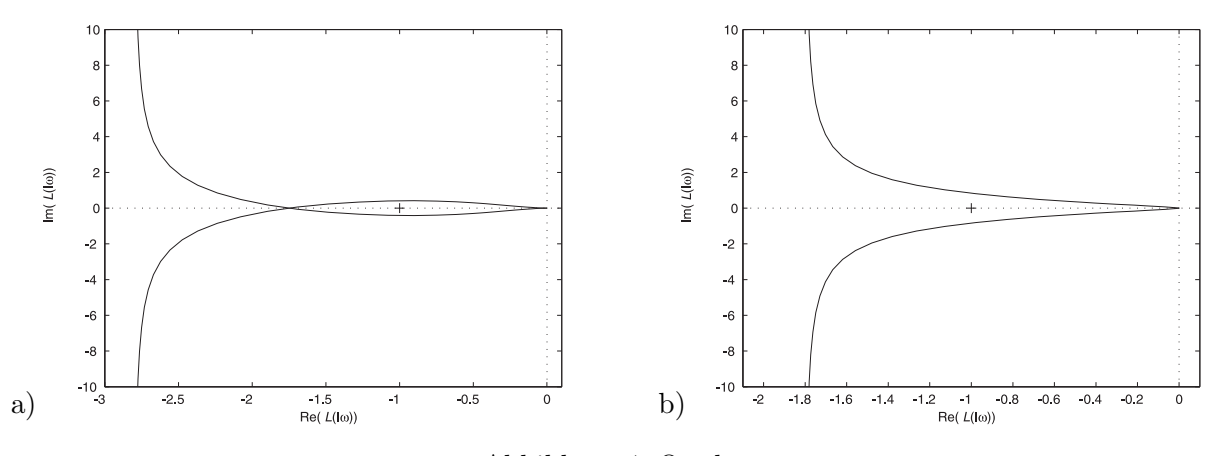

<span id="page-2-1"></span>Abbildung 4: Ortskurven.

den Ortskurven die Punkte  $\omega = \pm 0$ ,  $\omega = \pm \infty$  und den Durchlaufsinn. Beurteilen Sie die Stabilität der geschlossenen Regelkreise anhand des Nyquist-Kriteriums.